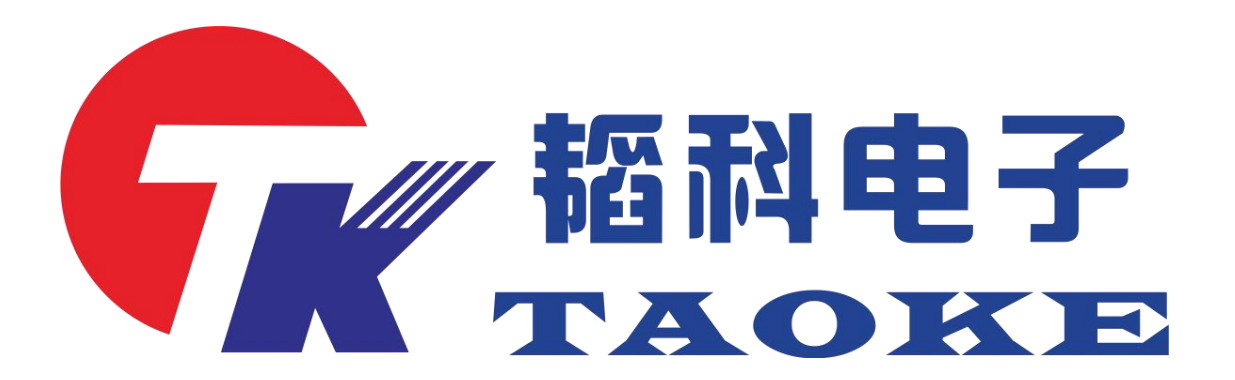

### 智能手表充电线测试仪器使用手册

#### 型号: TK-PD008-988

版本:V1.1

# 东莞市韬科电子有限公司

网址:www.taoke-dg.com 电话: 0769-88058576

地址:东莞市横沥镇田坑村新城工区云景科技业园行政楼 203

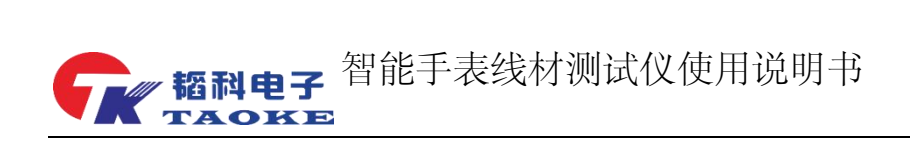

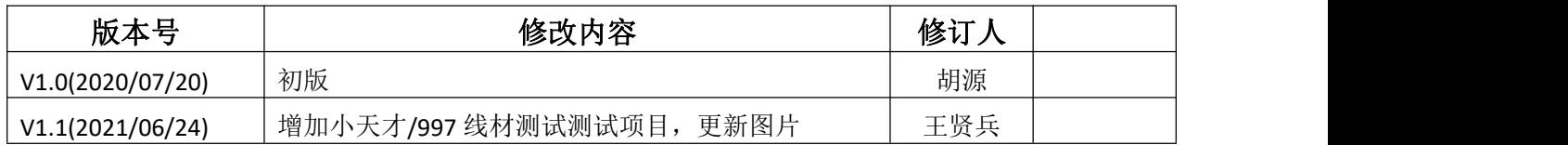

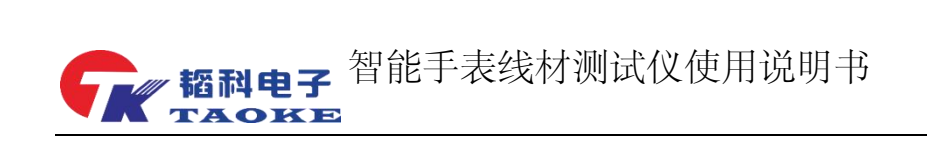

目录

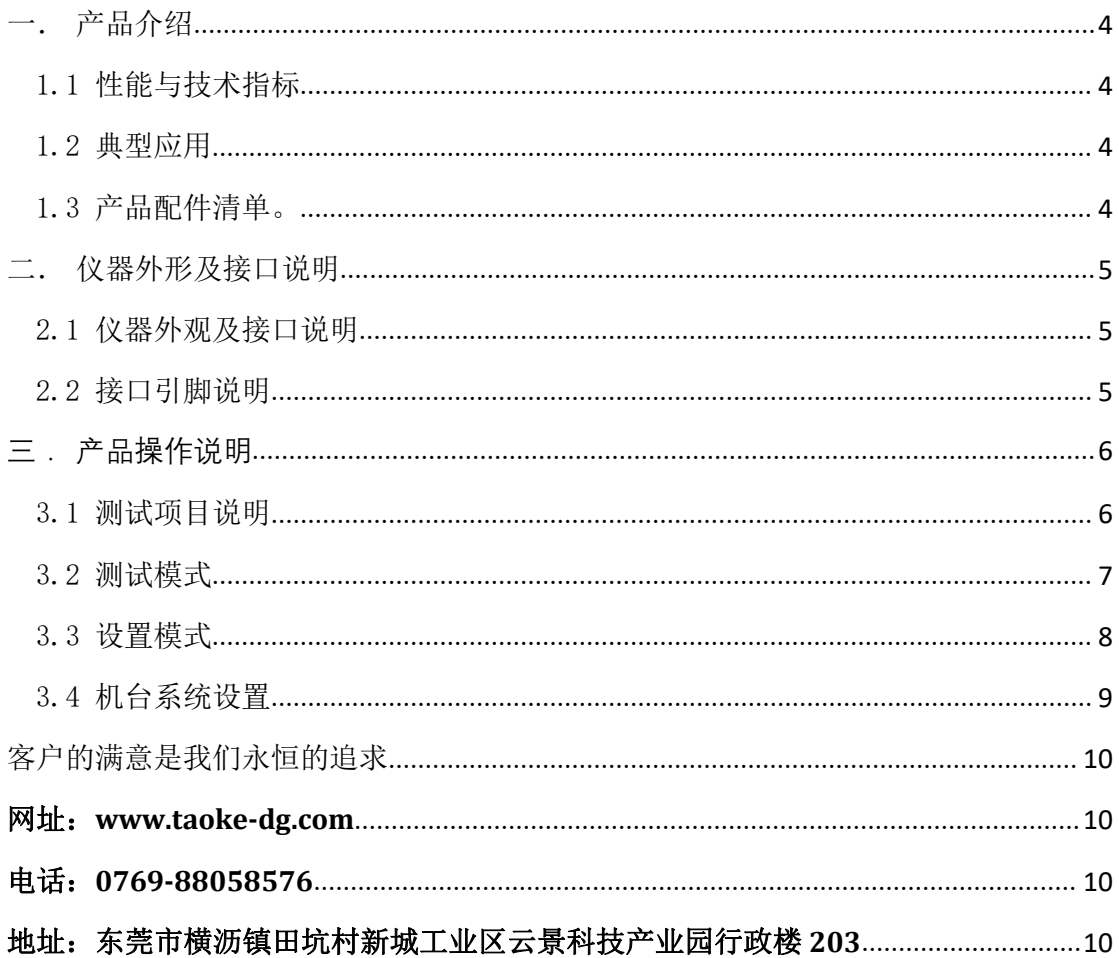

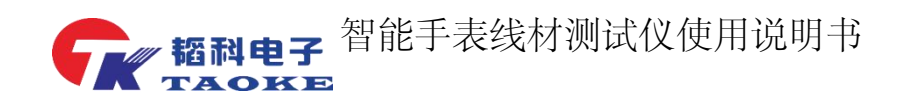

#### <span id="page-3-0"></span>一. 产品介绍

#### <span id="page-3-1"></span>1.1 性能与技术指标

- 1) 支持 OCP、OVP 调试界面调试,实时监测输出电压及电流
- 2) 支持额定电压、额定电流、OCP、OVP 参数设置
- 3) 支持产品插入自启动,测试失败项自动显示在前列
- 4) 支持充电线充电性能检测
- 5) 支持充电线电子元件检测,如电容、TVS 管等
- 6) 支持 D+、D-短断路检测并能测量出 D+、D-阻值

#### <span id="page-3-2"></span>1.2 典型应用

- 1) 997 充电线测试.
- 2) 小天才充电线测试
- 3) 充电宝或数据线.
- 4) 华为手表充电线测试.

#### <span id="page-3-3"></span>1.3 产品配件清单。

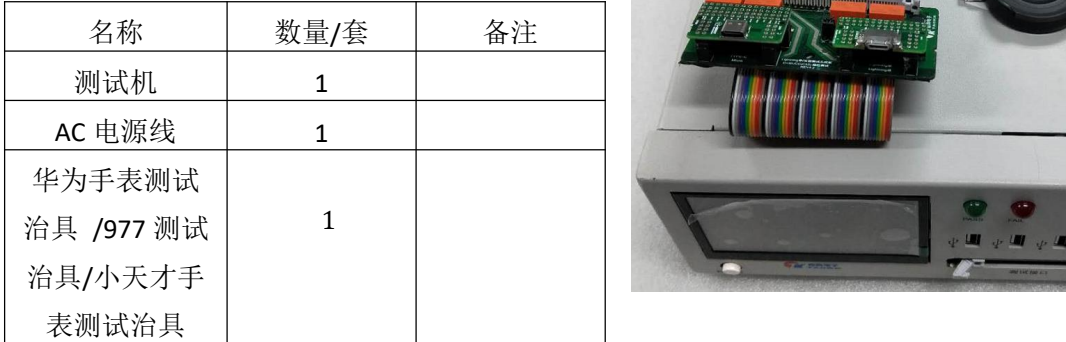

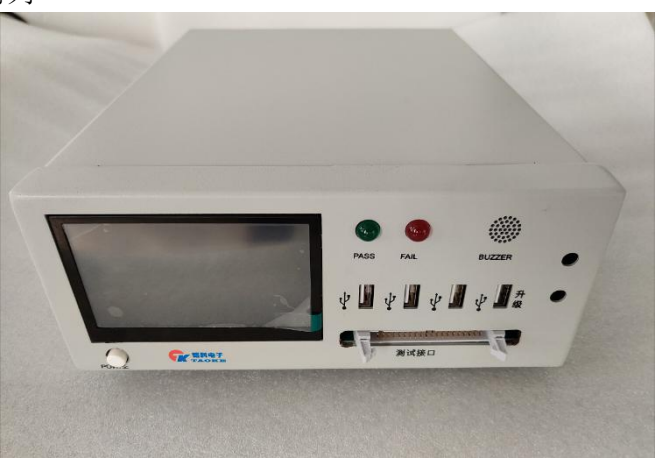

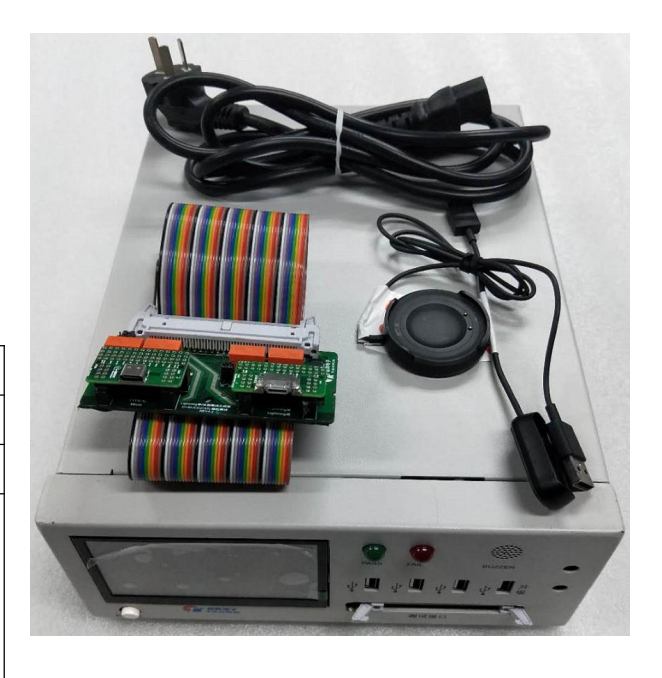

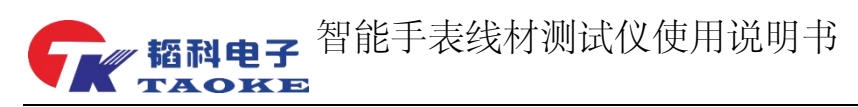

## <span id="page-4-0"></span>二. 仪器外形及接口说明

#### <span id="page-4-1"></span>2.1 仪器外观及接口说明

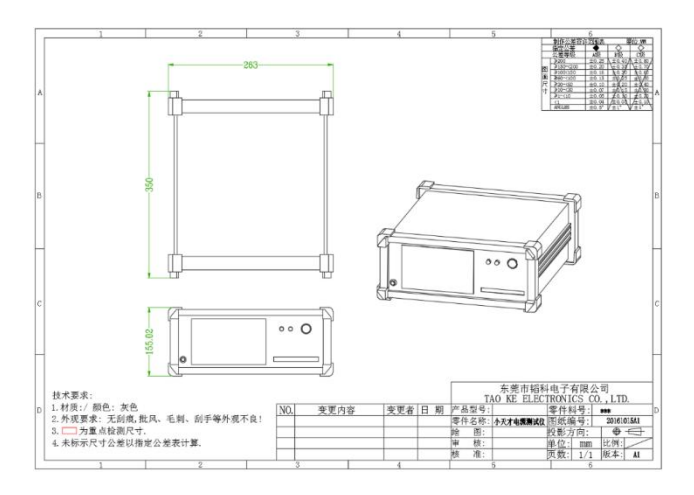

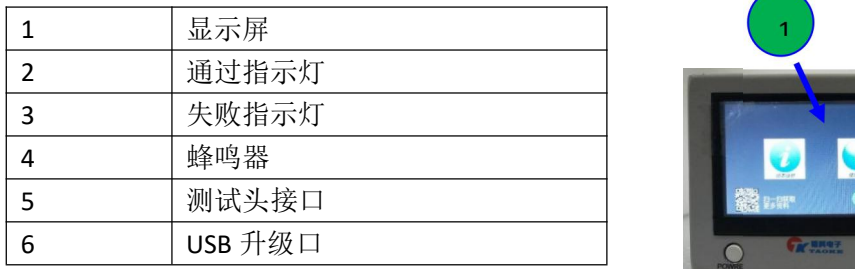

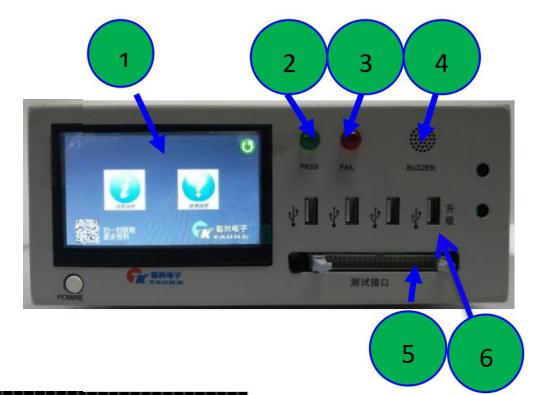

#### <span id="page-4-2"></span>2.2 接口引脚说明

# 

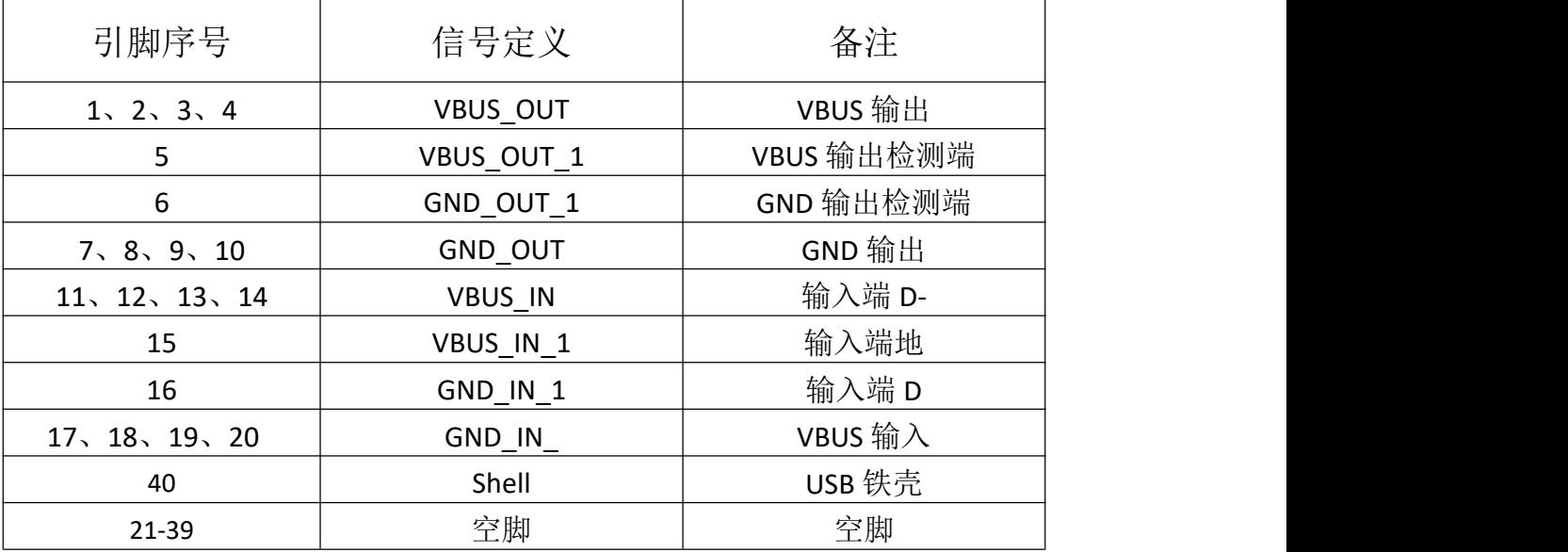

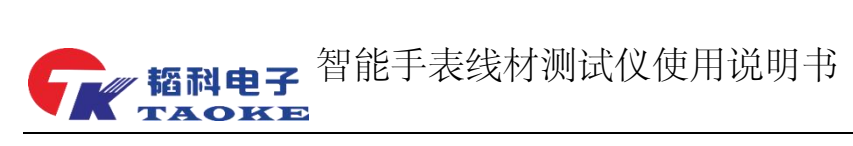

## <span id="page-5-0"></span>**三. 产品操作说明**

#### <span id="page-5-1"></span>3.1 测试项目说明

<span id="page-5-2"></span>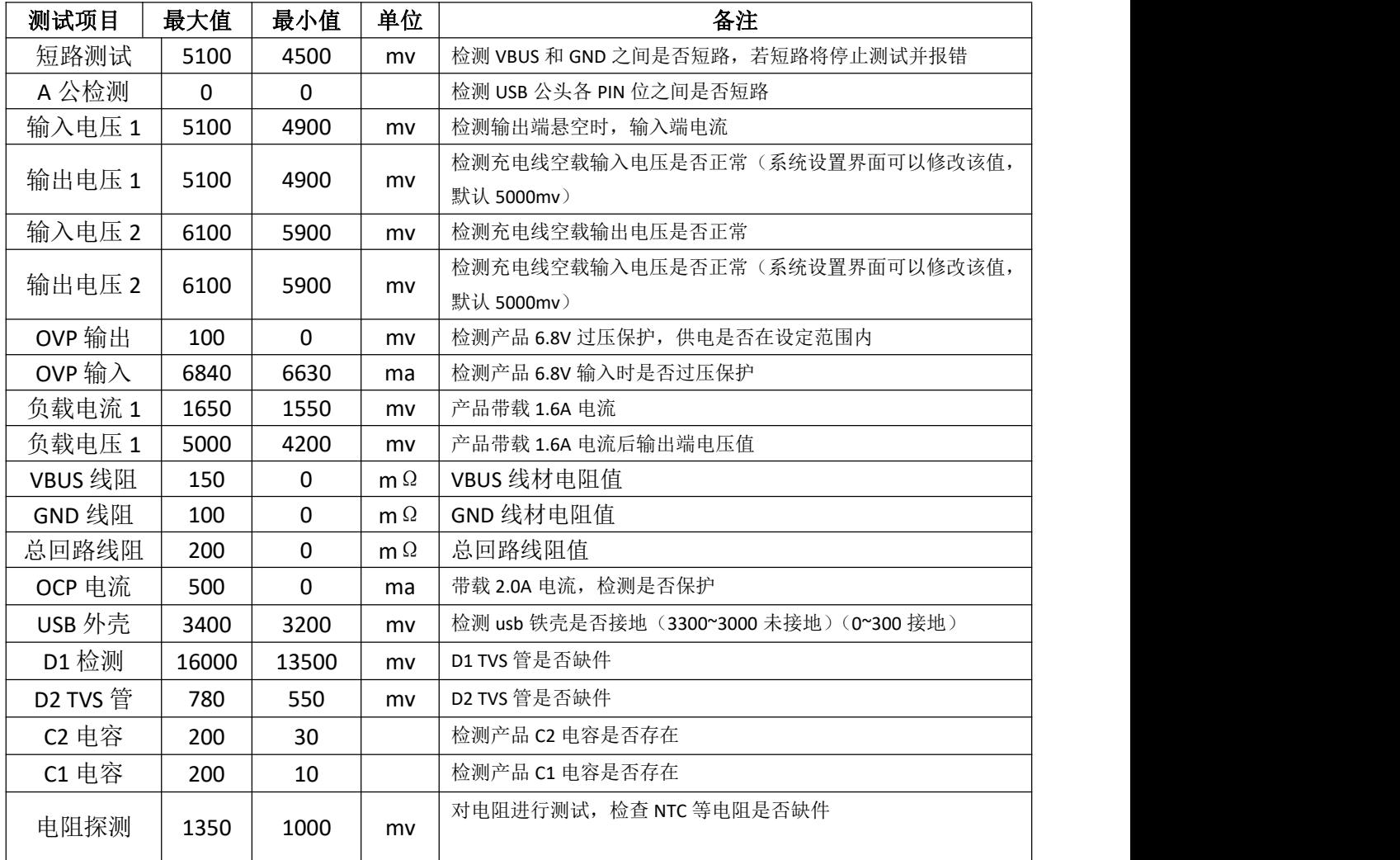

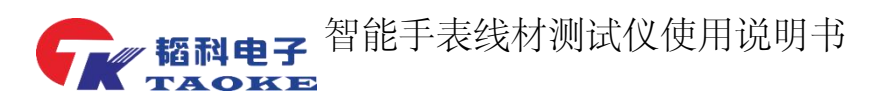

3.2 测试模式

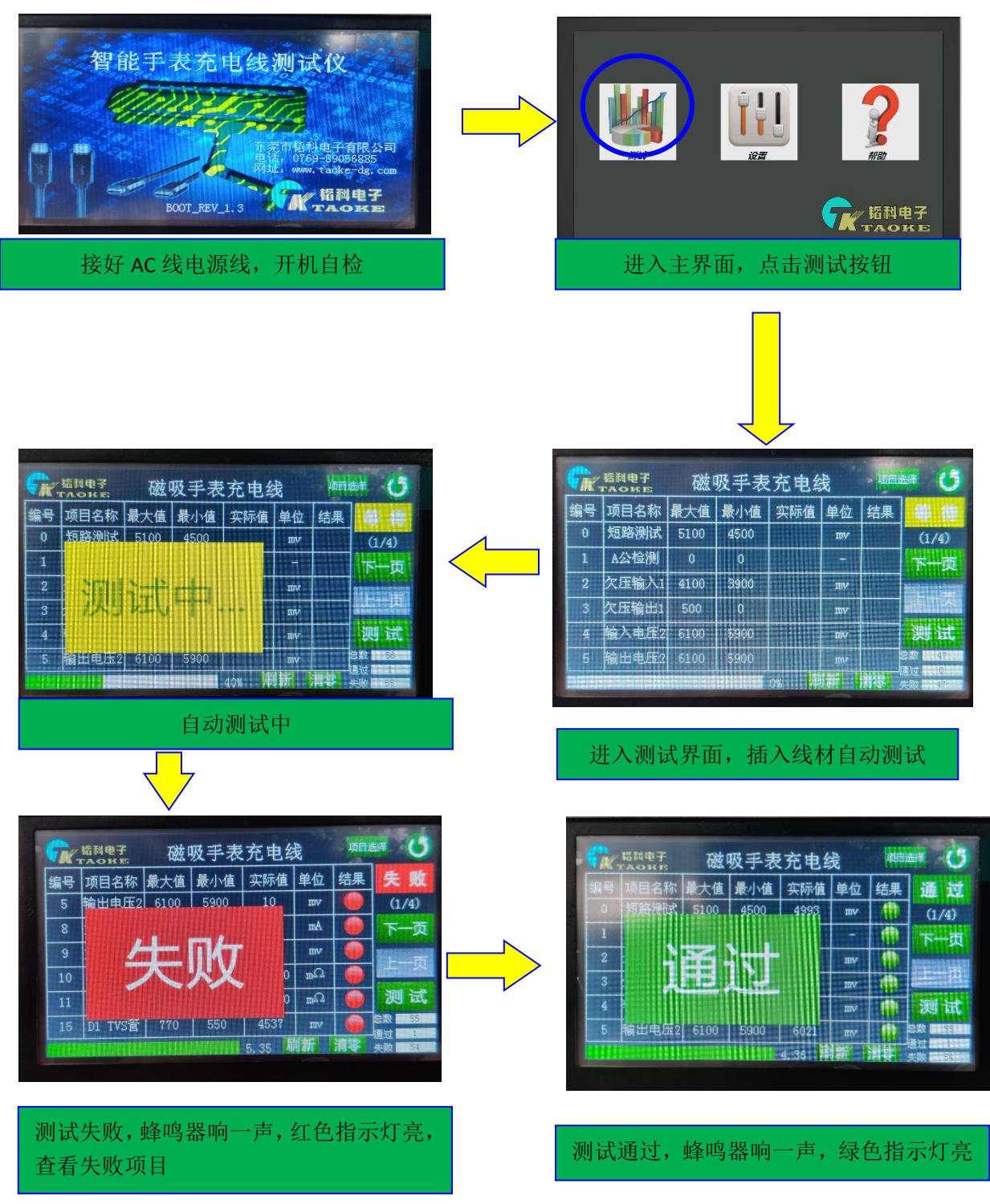

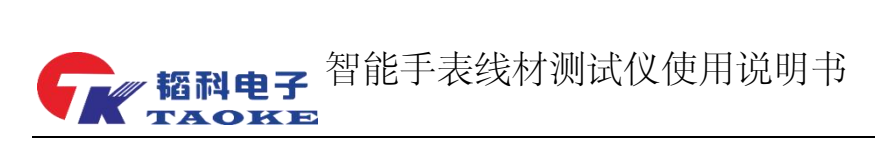

<span id="page-7-0"></span>3.3 设置模式

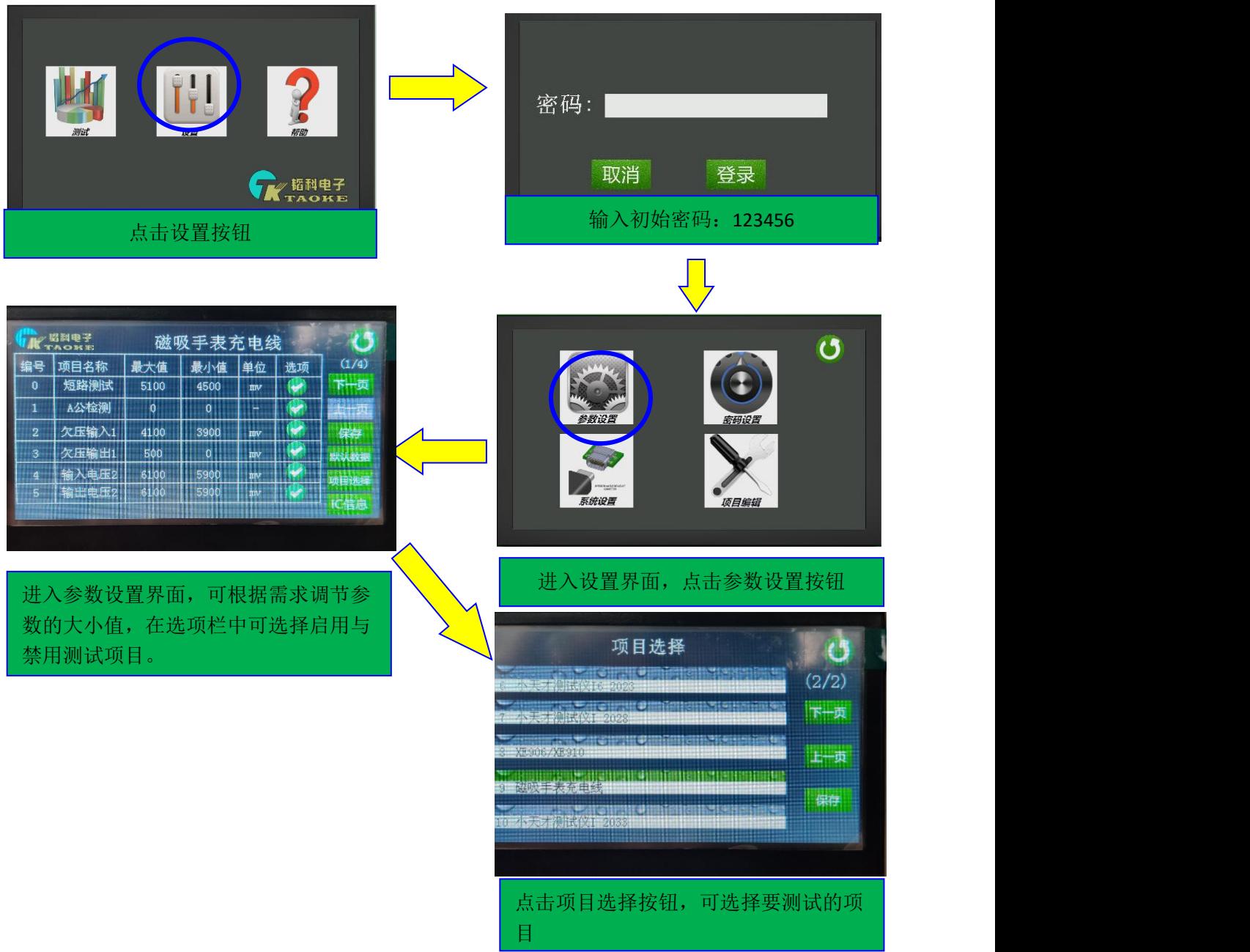

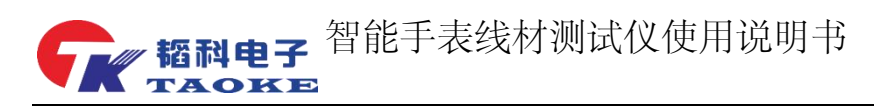

#### <span id="page-8-0"></span>3.4 机台系统设置

仪器内部有恒流电子负载,因此可调整不同的电流以达客户的需求.调整的方法如下:

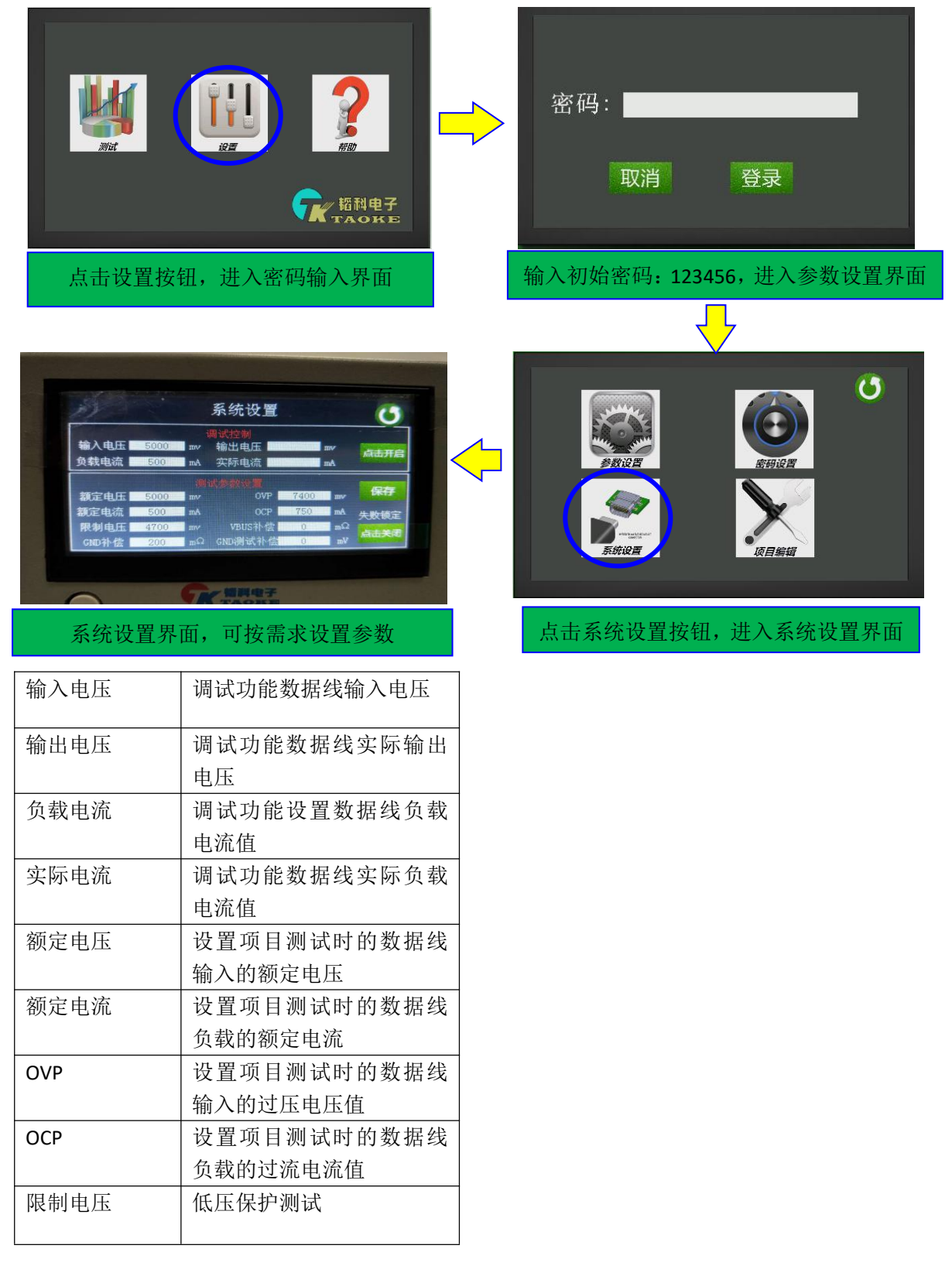

注:在设置好测试参数需要点击保存方可生效

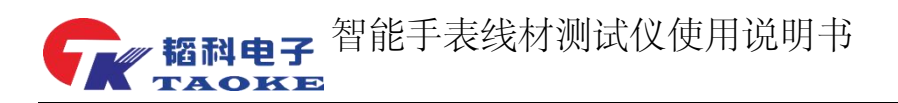

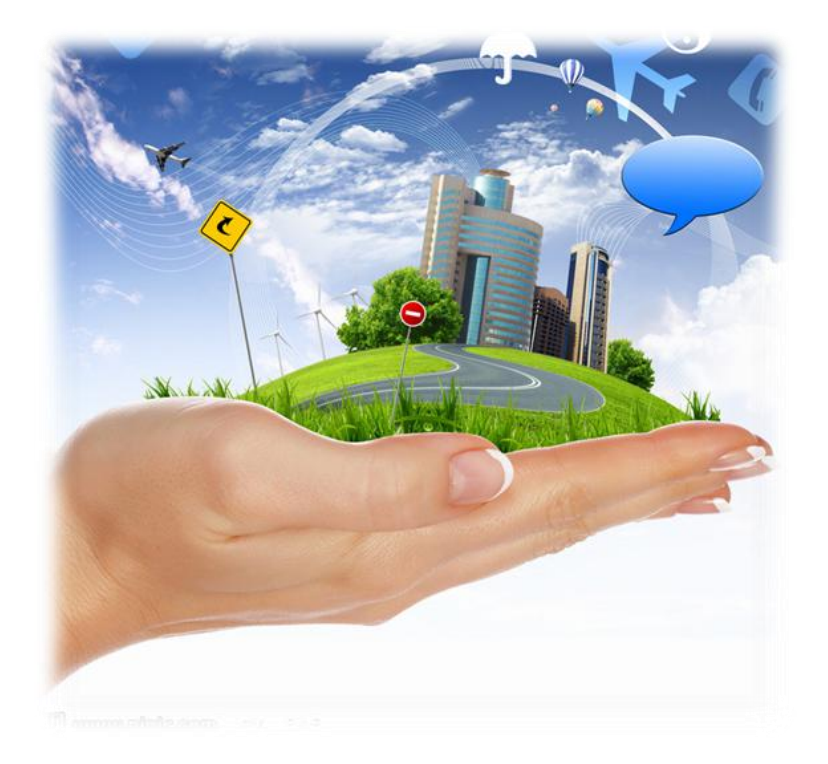

## <span id="page-9-0"></span>客户的满意是我们永恒的追求

# 东莞市韬科电子有限公司

- <span id="page-9-1"></span>网址:**[www.taoke-dg.com](http://www.taoke-dg.com)**
- <span id="page-9-2"></span>电话:**0769-88058576**

<span id="page-9-3"></span>地址:东莞市横沥镇田坑村新城工业区云景科技产业园行政楼 **203**

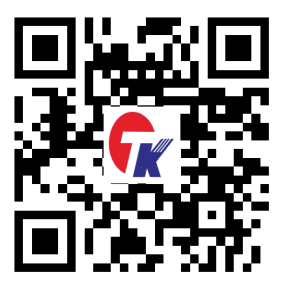